## **Grouper provisioning unit tests**

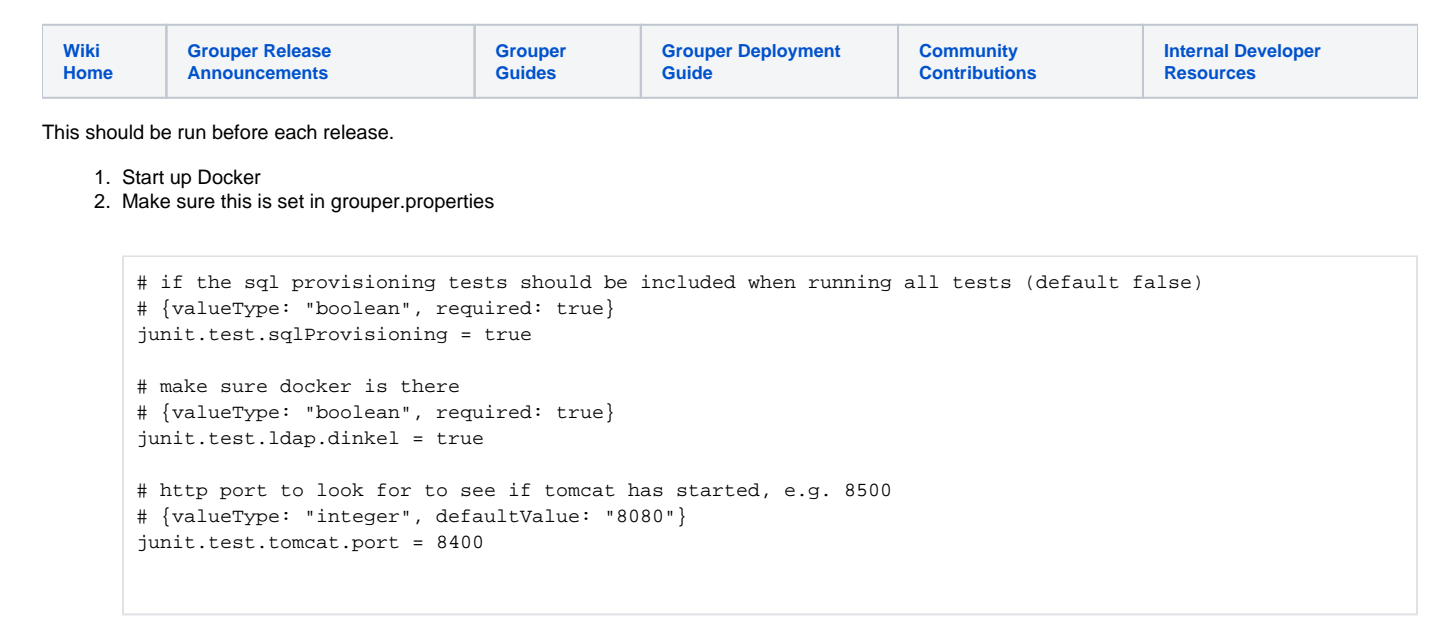

3. Make sure this is set in grouper.hibernate.properties

```
grouper.is.mockServices = false
grouper.is.ui = true
```
- 4. Remove local or database configs that might conflict (LDAP external system or subject source)
- 5. Start a UI
- 6. Run this test:

AllProvisioningTestsManual